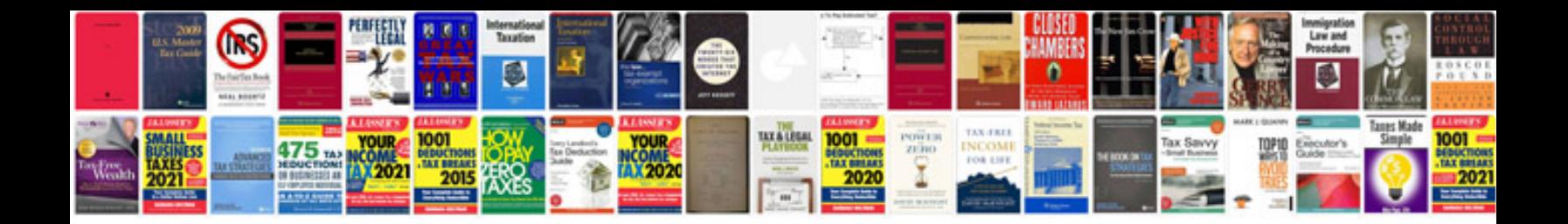

**2007 bmw 128i**

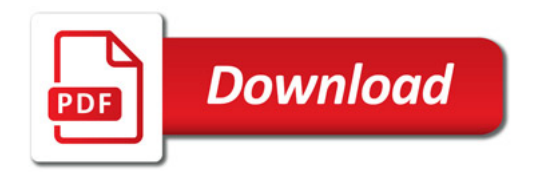

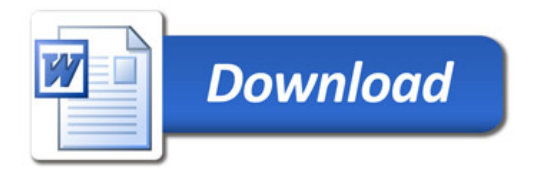